# Tablice wielowymiarowe, odczyt z pliku

Dzisiaj PDF krótki, bo już dużo wiemy, więc przydałoby się na tej wiedzy popracować.

#### Na pierwszy ogień, tablice

Tablica wielowymiarowa, to tak naprawdę tablica jednowymiarowa zawierająca tablice (lub tablicę).

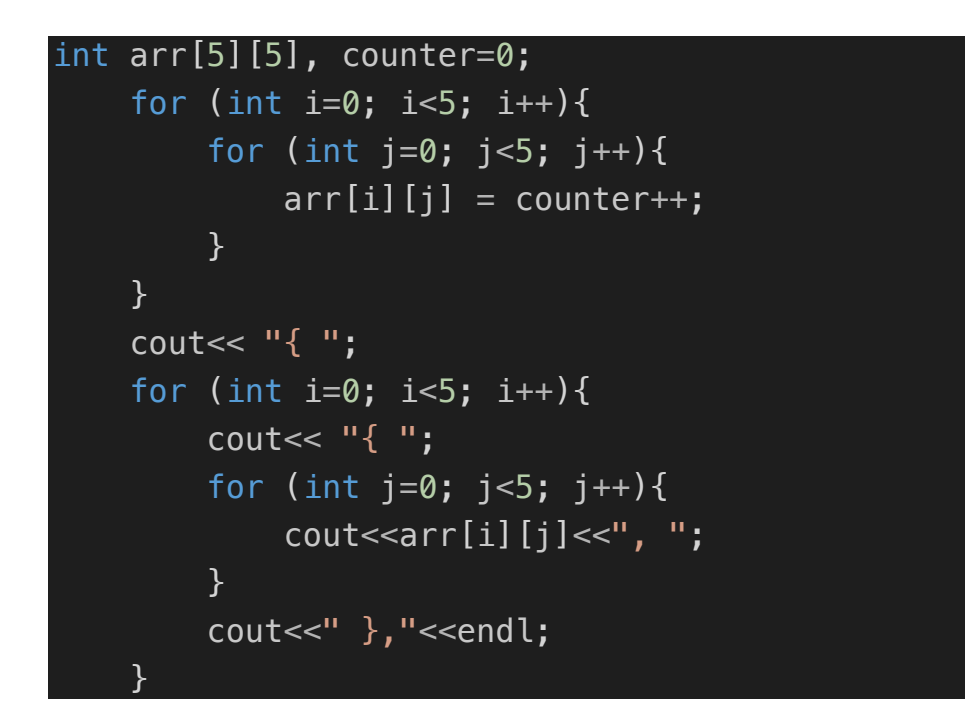

To w zasadzie cała filozofia, tablica wielowymiarowa to po prostu tablica tablic. Na nasze potrzeby wystarczą w zupełności tablice dwuwymiarowe, które możemy sobie porównać do układu, gdzie każdy element ma swoje określone współrzędne (wiersz i kolumnę). W prezentowanym powyżej przykładzie mamy tablicę 5x5 (5 wierszy – pierwsza wartość i 5 elementów w każdym wierszu – druga wartość). Plansza do szachów, plansza do Scrabble, do gry w statki, układ współrzędnych, macierz – you name it, przykładów jest mnóstwo.

## Odczyt danych z pliku

Temat odrobinkę bardziej rozległy niż powyższy, ale bardzo ważny. Zapis i odczyt z pliku otwierają morze możliwości przed programistą. W zasadzie wszystkie programy, które do tej pory napisaliśmy operowały bezpośrednio w pamięci ulotnej, co znaczyło, że wszelkie wprowadzone dane bezpowrotnie ginęły po zakończeniu pracy programu. Teraz zajmiemy się jedynie odczytem z pliku, na następnym spotkaniu omówimy zapis. Korzystać będziemy z biblioteki *fstream* – od **File Stream.** Zacząć musimy zatem od załączenia odpowiedniej biblioteki:

#### #include <fstream>

Następnym krokiem będzie utworzenie tzw. "uchwytu", czyli obiektu klasy *ifstream*.

#### ifstream file;

Przy użyciu obiektu nazwanego przeze mnie *file* możemy korzystać z każdego znajdującego się na dysku pliku, ale musimy podać do niego ścieżkę:

### file.open("plik.txt");

Powyższy przykład zakłada, że pliczek "plik.txt" znajduje się w tym samy katalogu co program. Jeśli z dowolnego powodu tak nie jest, to należy podać dokładną ścieżkę do tego pliku (względną lub bezwzględną).

Następnie, korzystając z metody good() sprawdzimy, czy plik został prawidłowo wczytany:

if (file.good()){ cout<<"plik otwarty, przechodzę do czytania!"; } else cout<<"plik niedostepny";

Aby odczytywać plik wiersz po wierszu możemy korzystać z funkcji getline(). Przyjmuje ona dwa argumenty – strumień wejściowy i zmienną, do której zapisywane będą odczytywane wartości

while (getline(file, line)){ cout<<line<<endl; }

Warto pamiętać, że każdy otwarty plik należy też zamknąć:

#### file.close();

Wczytywać możemy też pojedyncze wyrazy, do tego skorzystamy z operatora >>

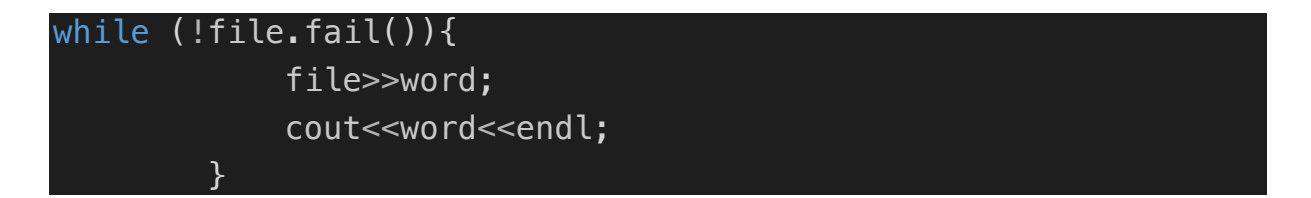

#### Zadania

1. Transponuj zadaną macierz:

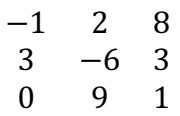

2. Napisz program, który wczyta z pliku sudoku.txt 9 wierszy i sprawdzi, czy każdy z nich zawiera unikatowe cyfry od 1 do 9. TO BĘDZIE ŁATWIEJSZE PO NASTĘPNYCH ZAJĘCIACH.